# Package 'skm'

October 14, 2022

Type Package

Title Selective k-Means

Version 0.1.5.4

Author Guang Yang

Maintainer Guang Yang <gyang274@gmail.com>

Description Algorithms for solving selective k-means problem, which is defined as finding k rows in an m x n matrix such that the sum of each column minimal is minimized. In the scenario when  $m == n$  and each cell value in matrix is a valid distance metric, this is equivalent to a k-means problem. The selective k-means extends the k-means problem in the sense that it is possible to have  $m := n$ , often the case  $m < n$  which implies the search is limited within a small subset of rows. Also, the selective k-means extends the k-means problem in the sense that the instance in row set can be instance not seen in the column set, e.g., select 2 from 3 internet service provider (row) for 5 houses (column) such that minimize the overall cost (cell value) - overall cost is the sum of the column minimal of the selected 2 service provider.

License MIT + file LICENSE

LazyData TRUE

URL <http://github.com/gyang274/skm>

BugReports <http://github.com/gyang274/skm/issues>

RoxygenNote 5.0.1

**Depends**  $R$  ( $>= 3.0.0$ ), magrittr, data.table

**Imports** methods, plyr,  $\text{Rcpp} (> = 0.12.5)$ ,  $\text{RcppParallel}$ 

LinkingTo Rcpp, RcppArmadillo, RcppParallel

SystemRequirements GNU make

Suggests knitr, rmarkdown

VignetteBuilder knitr

<span id="page-1-0"></span>NeedsCompilation yes Repository CRAN Date/Publication 2017-01-23 08:22:33

## R topics documented:

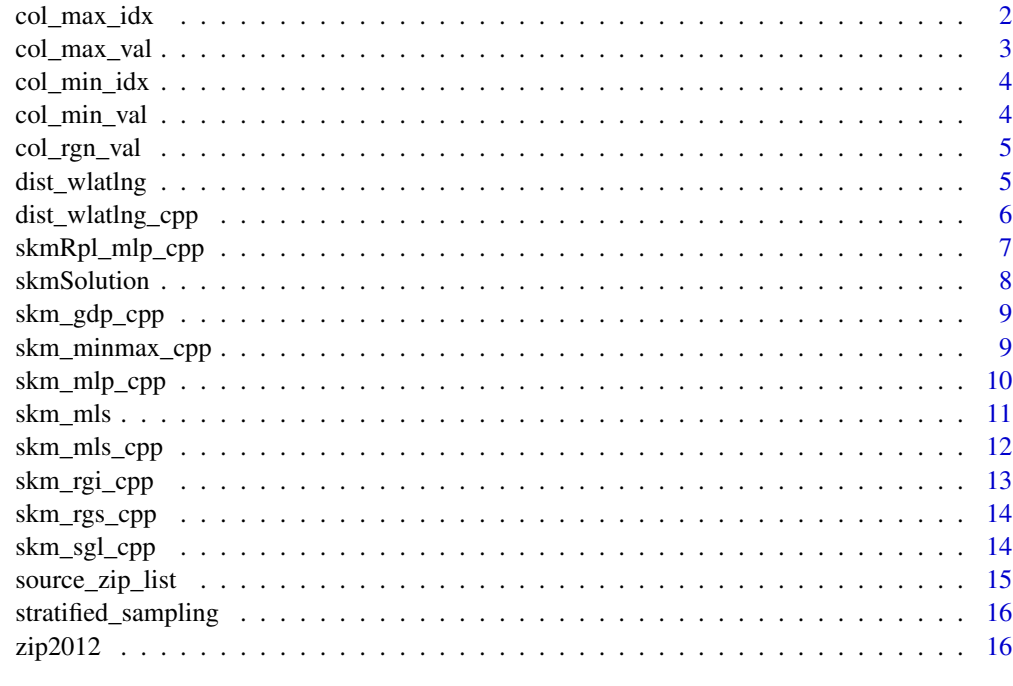

#### **Index** 2008 **[18](#page-17-0)**

<span id="page-1-1"></span>col\_max\_idx *col\_max\_idx*

#### Description

calculate colvec max value index within limited range

#### Usage

col\_max\_idx(u, wlmt)

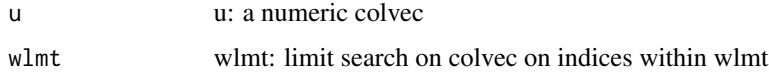

#### <span id="page-2-0"></span>col\_max\_val 3

#### Value

id an index of max value in u within wlmt w.r.t to original index

#### Note

cpp use index start from 0 vs r use index start from 1

in case of equal std:min/std:max take first index seen

#### See Also

Other matrix\_minmax: [col\\_max\\_val](#page-2-1), [col\\_min\\_idx](#page-3-1), [col\\_min\\_val](#page-3-2), [col\\_rgn\\_val](#page-4-1)

<span id="page-2-1"></span>col\_max\_val *col\_max\_val*

#### Description

calculate colvec max value within limited range

#### Usage

col\_max\_val(u, wlmt)

#### Arguments

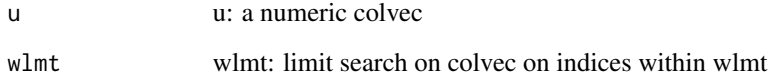

#### Value

vd min value in u within wlmt w.r.t to original index

#### See Also

Other matrix\_minmax: [col\\_max\\_idx](#page-1-1), [col\\_min\\_idx](#page-3-1), [col\\_min\\_val](#page-3-2), [col\\_rgn\\_val](#page-4-1)

<span id="page-3-1"></span><span id="page-3-0"></span>col\_min\_idx *col\_min\_idx*

#### Description

calculate colvec min value index within limited range

#### Usage

col\_min\_idx(u, wlmt)

#### Arguments

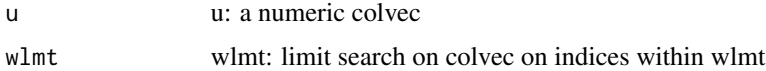

#### Value

id an index of min value in u within wlmt w.r.t to original index

#### Note

cpp use index start from 0 vs r use index start from 1 in case of equal std:min/std:max take first index seen

#### See Also

Other matrix\_minmax: [col\\_max\\_idx](#page-1-1), [col\\_max\\_val](#page-2-1), [col\\_min\\_val](#page-3-2), [col\\_rgn\\_val](#page-4-1)

<span id="page-3-2"></span>col\_min\_val *col\_min\_val*

#### Description

calculate colvec min value within limited range

#### Usage

col\_min\_val(u, wlmt)

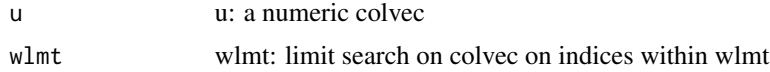

#### <span id="page-4-0"></span>col\_rgn\_val 5

#### Value

vd min value in u within wlmt w.r.t to original index

#### See Also

Other matrix\_minmax: [col\\_max\\_idx](#page-1-1), [col\\_max\\_val](#page-2-1), [col\\_min\\_idx](#page-3-1), [col\\_rgn\\_val](#page-4-1)

<span id="page-4-1"></span>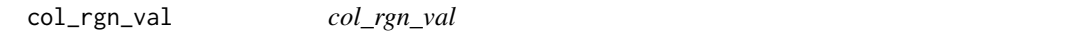

#### Description

calculate colvec range = max - min value within limited range

#### Usage

col\_rgn\_val(u, wlmt)

#### Arguments

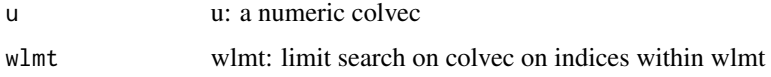

#### Value

vd max - min value in u within wlmt w.r.t to original index

#### See Also

Other matrix\_minmax: [col\\_max\\_idx](#page-1-1), [col\\_max\\_val](#page-2-1), [col\\_min\\_idx](#page-3-1), [col\\_min\\_val](#page-3-2)

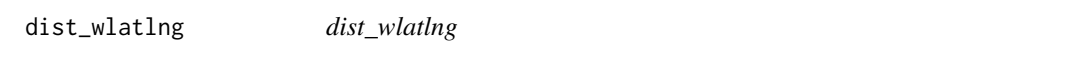

#### Description

calculate distance btwn coordinate1<lat1, lng1> and coordinate2<lat2, lng2>

#### Usage

```
dist_wlatlng(.lat1, .lng1, .lat2, .lng2, .measure = "mi")
```
<span id="page-5-0"></span>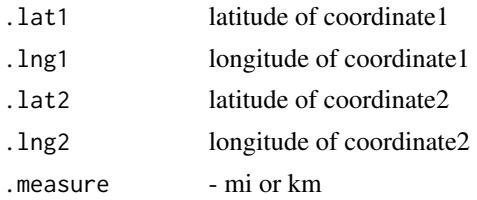

#### Details

calculate the great circle distance between 2 points with Haversine formula, which deliberately ignores elevation differences.

Haversine formula (from R.W. Sinnott, "Virtues of the Haversine", Sky and Telescope, vol. 68, no. 2, 1984, p. 159):

```
dlon = lon2 - lon1dlat = lat2 - lat1a = sin^2(dlat/2) + cos(lat) * cos(lat2) * sin^2(dlon/2)c = 2 * arcsin(min(1,sqrt(a)))d = R * c
```
dist\_wlatlng\_cpp *dist\_wlatlng\_cpp*

#### Description

calculate distance between coordinate1<lat1, lng1> and coordinate2<lat2, lng2>

#### Usage

```
dist_wlatlng_mi_cpp(lat1, lng1, lat2, lng2)
dist_wlatlng_km_cpp(lat1, lng1, lat2, lng2)
distSgl_wlatlng_cpp(lat1, lng1, lat2, lng2, measure = "mi")
distRpl_wlatlng_cpp(lat1, lng1, lat2, lng2, measure = "mi",
 distRp1_GS = 100L)
```
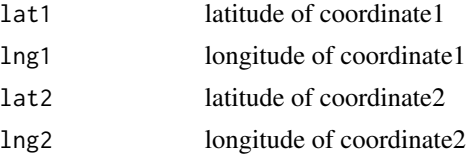

<span id="page-6-0"></span>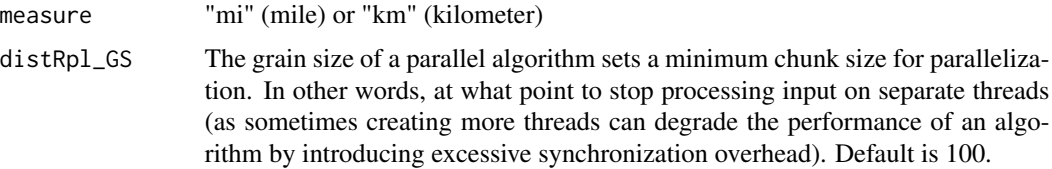

#### Details

calculate the great circle distance between 2 points with Haversine formula, which deliberately ignores elevation differences.

Haversine formula (from R.W. Sinnott, "Virtues of the Haversine", Sky and Telescope, vol. 68, no. 2, 1984, p. 159):

 $dlon = lon2 - lon1$ 

 $d$ lat =  $lat2 - lat1$ 

 $a = sin^2(dlat/2) + cos(lat) * cos(lat2) * sin^2(dlon/2)$ 

 $c = 2 * arcsin(min(1,sqrt(a)))$ 

$$
d = R * c
$$

dist\_wlatlng\_mi\_cpp:

calculate distance between coordinate1<lat1, lng1> and coordinate2<lat2, lng2> in mile

dist\_wlatlng\_km\_cpp:

calculate distance between coordinate1<lat1, lng1> and coordinate2<lat2, lng2> in kilometer

distSgl\_wlatlng\_cpp:

calculate distance between coordinate1<lat1, lng1> and coordinate2<lat2, lng2> in mile (measure = "mi") or kilometer (measure = "km"), default is mile.

implement as serial computing over vector of lat1, lng1, lat2, lng2

distRpl\_wlatlng\_cpp:

calculate distance between coordinate1<lat1, lng1> and coordinate2<lat2, lng2> in mile (measure = "mi") or kilometer (measure = "km"), default is mile.

implement as parallel computing over vector of lat1, lng1, lat2, lng2 via RcppParallel

skmRpl\_mlp\_cpp *skmRpl\_mlp\_cpp*

#### Description

solve skm with multiple runs in parallel

#### Usage

```
skmRpl_mlp_cpp(x, k, s_must, max_it, max_at, skmRpl_GS = 100L)
```
<span id="page-7-0"></span>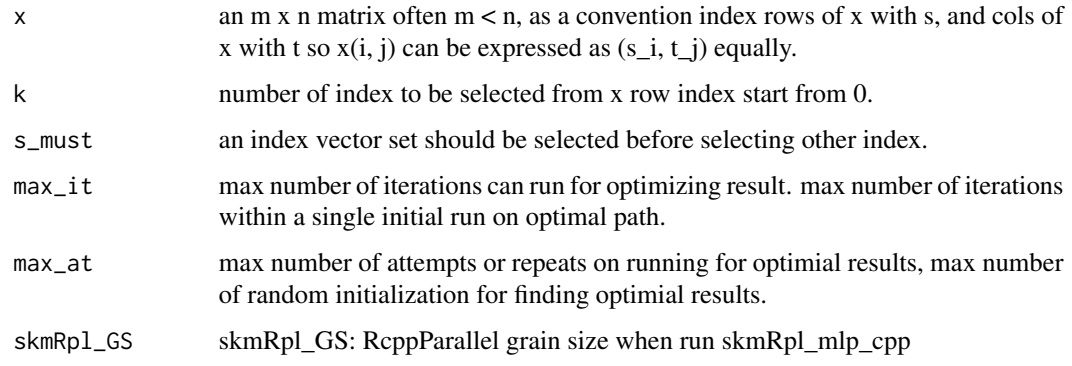

#### Details

refer skm\_sgl\_cpp

#### Value

skmSolution skmSolution present in r list

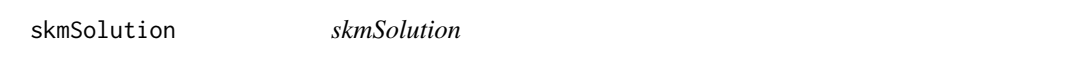

#### Description

class skmSolution, which often returned via skm solver implemented in cpp

#### Usage

skmSolution

#### Format

An object of class C++Class of length 1.

#### Details

an skmSolution instance has two member variable:

o: objective sum(min(x.subview(i in s, all j), min over all i), sum over all j)

s: selected index set of row index start from 0

<span id="page-8-0"></span>skm\_gdp\_cpp *skm\_gdp\_cpp*

#### Description

solve selective kmeans via a greedy propagation.

#### Usage

 $skm_gdp_cpp(x, k = 0L)$ 

#### Arguments

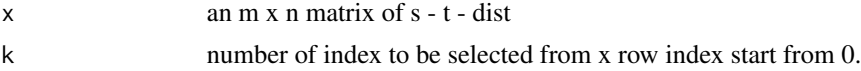

#### Details

skm\_gdp\_cpp init with an input m x n matrix x and want to select an index set s of size k from x row index started from 0 such that

minimize  $sum(min(x.subview(i in s, all j))$ , min over all i), sum over all j)

skm\_gdp\_cpp solve the problem with greedy propagation via selecting the current best addon index from the index set left, addon index is defined as such index when addon to the selected one can bring the most improvement.

since skm\_gbp\_cpp would select index one by one, and no return, e.g., if select index A for  $k = 1$ , then selection on  $k = 2$  would build on  $k = 1$ , so index A is always present in the solution, so all index can be ranked w.r.t when it would be considered as the best addon. as a result skm\_gbp\_cpp a parameter k is not always required, so default  $k = 0$  will resturn a vector of size m, and user can select to top k as solution for k.

#### Value

s a ranked index  $0 - m - 1$  where the top k would minimize sum(min(x.subview(i in s(0.k-1), all j), min over all i), sum over all j)

skm\_minmax\_cpp *skm\_minmax\_cpp*

#### Description

skm via min-max on in cpp - subroutine of skm\_sgl\_cpp calls

#### Usage

```
skm_minmax_cpp(x, s_must)
```
<span id="page-9-0"></span>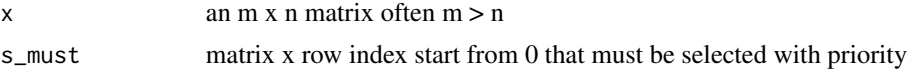

#### Details

skm\_minmax\_cpp init an input m x n matrix x, and a priority vector s\_must would select n indicies from m such that:

minimize sum(min(x(i, j) where  $i$  <1..n> and  $j$  <1..n> each use <1..n> once))

so in case  $m \le n$  it simply select all m - should always be apply on matrix with  $m > n$  - it is designed as a expectation step in skm\_cpp on updating s.

it select i in <1..m> such that i has the colwise\_min\_idx on column j where j has max difference of (colwise\_max\_val - colwise\_min\_val), it then remove row i col j from matrix and repeat.

s\_must presents the indices with priority so that the selection must select first indicies within s\_must and then select other indicies outside s\_must.

an example skm\_minmax\_cpp is superior in bound worst case compare to greedy:  $x = [1\ 100; 4$ 200; 2 400; 9 900]: greedy 1 then 200, min-max 100 then 2, and greedy give [1 100; 4 200] with 201 and minmax give [1 100; 2 400] with 102.

<span id="page-9-1"></span>skm\_mlp\_cpp *skm\_mlp\_cpp*

#### Description

solve skm with multiple runs in serial and return all w. optim

#### Usage

skm\_mlp\_cpp(x, k, s\_must, max\_it, max\_at)

#### Arguments

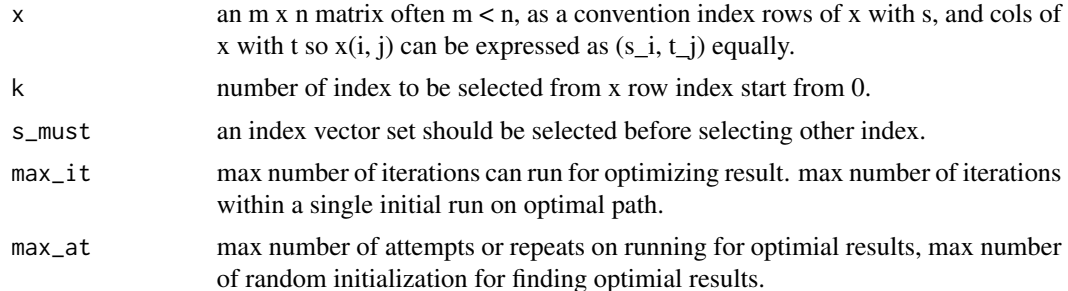

#### Details

refer skm\_sgl\_cpp

#### <span id="page-10-0"></span>skm\_mls 11

#### Value

skmSolution skmSolution present in r list

#### See Also

Other skm: [skm\\_mls\\_cpp](#page-11-1), [skm\\_rgi\\_cpp](#page-12-1), [skm\\_rgs\\_cpp](#page-13-1), [skm\\_sgl\\_cpp](#page-13-2)

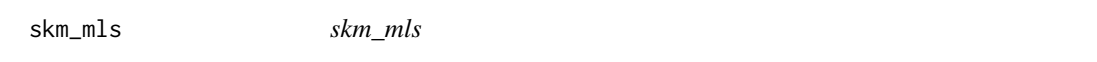

#### Description

a selective k-means problem solver - wrapper over skm\_mls\_cpp

#### Usage

```
skm_mls(x, k = 1L, s_colname = "s", t_colname = "t", d_colname = "d",
 w_colname = NULL, s_ggrp = integer(0L), s_must = integer(0L),
 max_it = 100L, max_at = 100L, auto_create_ggrp = TRUE,
 extra_immaculatism = TRUE, extra_at = 10L)
```
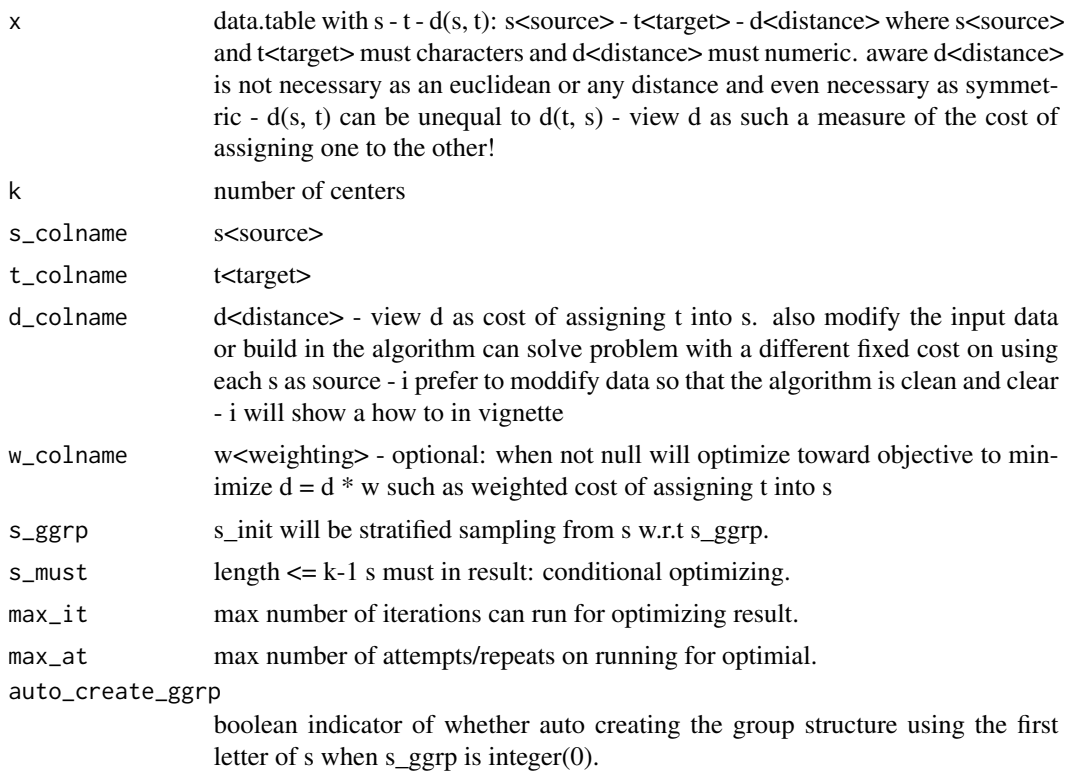

<span id="page-11-0"></span>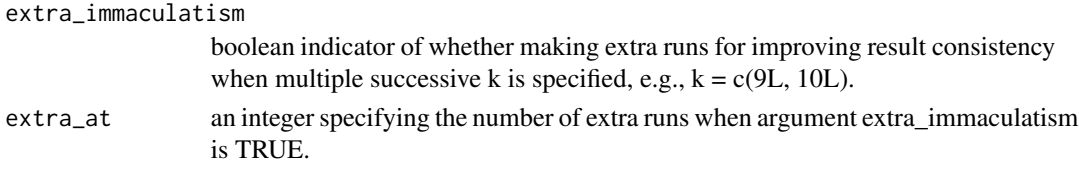

#### Details

a selective k-means problem is defined as finding a subset of k rows from a m x n matrix such that the sum of each column minimial is minimized.

skm\_mls would take data.table (data.frame) as inputs, rather than a matrix, assume that a data.table of s - t -  $d(s, t)$  for all combination of s and t, choose k of s that minimizes sum(min( $d(s, t)$  over selected k of s) over t).

#### Value

data.table

- o objective based on d\_colname
- w weighting based on w\_colname
- k k<k-list> based on k input
- s s<source> based on s\_colname
- d weighed averge value of d\_colname weighed by w\_column when s are selected.

<span id="page-11-1"></span>skm\_mls\_cpp *skm\_mls\_cpp*

#### Description

solve skm with multiple runs in serial and return all w. optim and s\_init stratified sampled w.r.t g

#### Usage

skm\_mls\_cpp(x, k, g, s\_must, max\_it, max\_at)

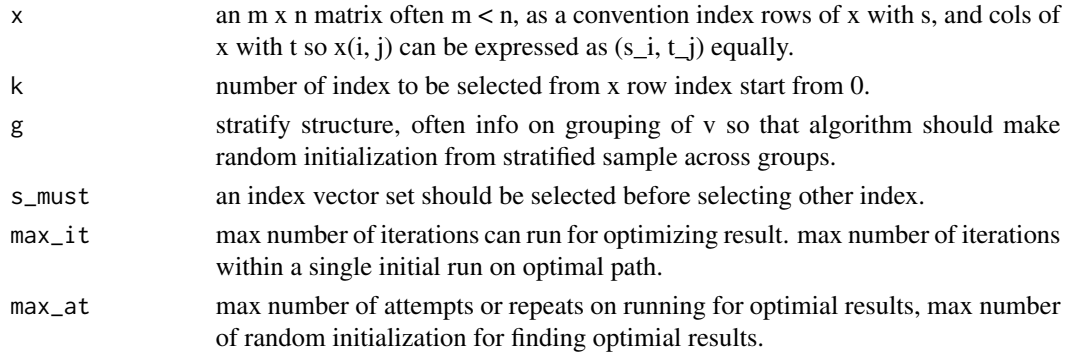

<span id="page-12-0"></span>skm\_rgi\_cpp 13

#### Details

refer skm\_sgl\_cpp

#### Value

skmSolution skmSolution present in r list

#### See Also

Other skm: [skm\\_mlp\\_cpp](#page-9-1), [skm\\_rgi\\_cpp](#page-12-1), [skm\\_rgs\\_cpp](#page-13-1), [skm\\_sgl\\_cpp](#page-13-2)

<span id="page-12-1"></span>skm\_rgi\_cpp *skm\_rgi\_cpp*

#### Description

solve skm with single and random size k s\_init

#### Usage

skm\_rgi\_cpp(x, k, s\_must, max\_it)

#### Arguments

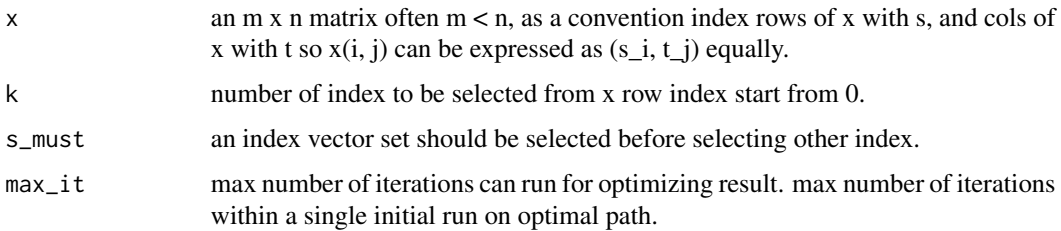

#### Details

refer skm\_sgl\_cpp

#### Value

skmSolution

#### See Also

Other skm: [skm\\_mlp\\_cpp](#page-9-1), [skm\\_mls\\_cpp](#page-11-1), [skm\\_rgs\\_cpp](#page-13-1), [skm\\_sgl\\_cpp](#page-13-2)

<span id="page-13-1"></span><span id="page-13-0"></span>skm\_rgs\_cpp *skm\_rgs\_cpp*

#### Description

solve skm with single and random size k s\_init stratified sampled w.r.t g

#### Usage

skm\_rgs\_cpp(x, k, g, s\_must, max\_it)

#### Arguments

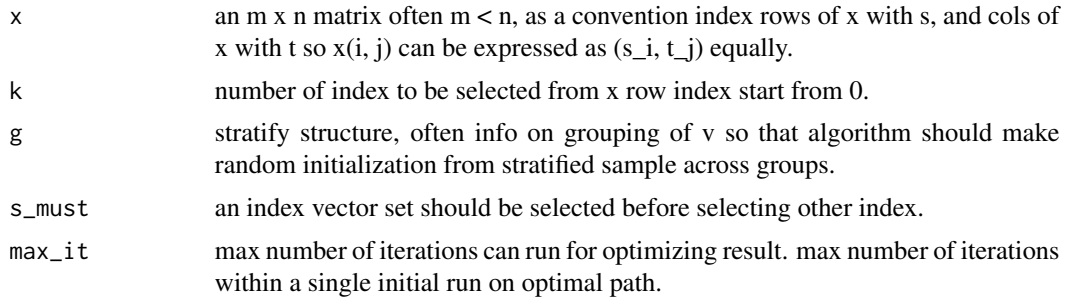

#### Details

refer skm\_sgl\_cpp

#### Value

skmSolution

#### See Also

Other skm: [skm\\_mlp\\_cpp](#page-9-1), [skm\\_mls\\_cpp](#page-11-1), [skm\\_rgi\\_cpp](#page-12-1), [skm\\_sgl\\_cpp](#page-13-2)

<span id="page-13-2"></span>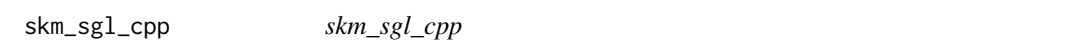

#### Description

solve skm with single and a fixed given s\_init

#### Usage

skm\_sgl\_cpp(x, s\_init, s\_must, max\_it)

<span id="page-14-0"></span>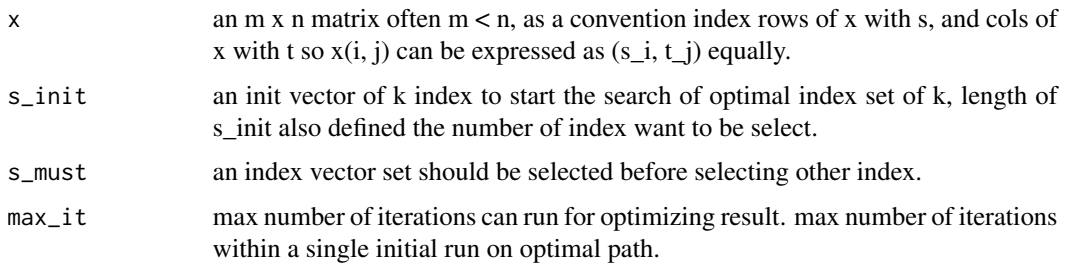

#### Details

a numeric m x n matrix x often m « n and want to select a subset of k from m such that it minimize the sum $(\min(x(i, j) - \min\{y_i\} - \min(y_i, j))$  - minimum w.r.t each j over all i within selected index set), over all i)

if  $m == n$  and  $x(i, j)$  as euclidean distance then it is equivalent to kmeans

skm can select a combined set for deploying resource, for example, where to build 5 warehouses on united states, which often different than build these warehouses via select the current best one by one.

#### Value

skmSolution

#### See Also

Other skm: [skm\\_mlp\\_cpp](#page-9-1), [skm\\_mls\\_cpp](#page-11-1), [skm\\_rgi\\_cpp](#page-12-1), [skm\\_rgs\\_cpp](#page-13-1)

source\_zip\_list *source\_zip\_list*

#### Description

a list of zip code used in skm package demonstration.

#### Usage

source\_zip\_list

#### Format

a character vector of length 51 includes one 5 digits zip code selected from each state, where the most central zip code in each state selected.

#### <span id="page-15-0"></span>Description

select k elements from vector v w.r.t stratify structure group g. TODO - implementing via template so v is flexible as vec or uvec.

#### Usage

stratified\_sampling(v, k, g)

#### Arguments

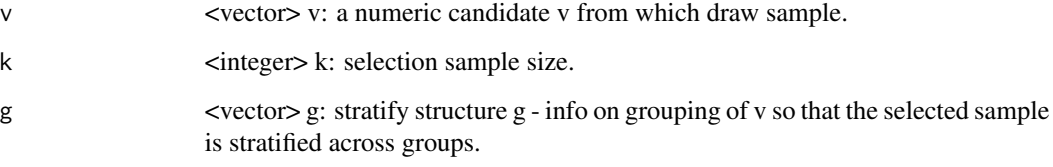

#### Value

s <vector> s: a vector select from v length k stratified by g.

#### Note

v is required as an integer vector for using in skm

zip2012 *zip2012*

#### Description

a zip code database with latitude, longitude, population and income.

#### Usage

zip2012

#### $\frac{17}{2}$ zip2012

#### Format

A data table with 28844 rows and 9 variables:

zip zip code, 5 digits zip code in U.S.

lat latitude

lng longitude

pop population

ink income

city city

state state

p\_pop percentage of population w.r.t total population

p\_ink percentage of income w.r.t total income

#### Source

<http://federalgovernmentzipcodes.us/>

# <span id="page-17-0"></span>Index

∗ datasets skmSolution, [8](#page-7-0) source\_zip\_list, [15](#page-14-0) zip2012, [16](#page-15-0) col\_max\_idx, [2,](#page-1-0) *[3](#page-2-0)[–5](#page-4-0)* col\_max\_val, *[3](#page-2-0)*, [3,](#page-2-0) *[4,](#page-3-0) [5](#page-4-0)* col\_min\_idx, *[3](#page-2-0)*, [4,](#page-3-0) *[5](#page-4-0)* col\_min\_val, *[3,](#page-2-0) [4](#page-3-0)*, [4,](#page-3-0) *[5](#page-4-0)* col\_rgn\_val, *[3](#page-2-0)[–5](#page-4-0)*, [5](#page-4-0) dist\_wlatlng, [5](#page-4-0) dist\_wlatlng\_cpp, [6](#page-5-0) dist\_wlatlng\_km\_cpp *(*dist\_wlatlng\_cpp*)*, [6](#page-5-0) dist\_wlatlng\_mi\_cpp *(*dist\_wlatlng\_cpp*)*, [6](#page-5-0) distRpl\_wlatlng\_cpp *(*dist\_wlatlng\_cpp*)*, [6](#page-5-0) distSgl\_wlatlng\_cpp *(*dist\_wlatlng\_cpp*)*, [6](#page-5-0) Rcpp\_skmSolution *(*skmSolution*)*, [8](#page-7-0) Rcpp\_skmSolution-class *(*skmSolution*)*, [8](#page-7-0) skm\_gdp\_cpp, [9](#page-8-0) skm\_minmax\_cpp, [9](#page-8-0) skm\_mlp\_cpp, [10,](#page-9-0) *[13](#page-12-0)[–15](#page-14-0)* skm\_mls, [11](#page-10-0) skm\_mls\_cpp, *[11](#page-10-0)*, [12,](#page-11-0) *[13–](#page-12-0)[15](#page-14-0)* skm\_rgi\_cpp, *[11](#page-10-0)*, *[13](#page-12-0)*, [13,](#page-12-0) *[14,](#page-13-0) [15](#page-14-0)* skm\_rgs\_cpp, *[11](#page-10-0)*, *[13](#page-12-0)*, [14,](#page-13-0) *[15](#page-14-0)* skm\_sgl\_cpp, *[11](#page-10-0)*, *[13,](#page-12-0) [14](#page-13-0)*, [14](#page-13-0) skmRpl\_mlp\_cpp, [7](#page-6-0) skmSolution, [8](#page-7-0) source\_zip\_list, [15](#page-14-0) stratified\_sampling, [16](#page-15-0)

zip2012, [16](#page-15-0)